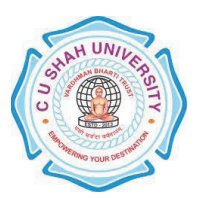

# **FACULTY OF MANAGEMENT STUDIES MASTERS IN APPLIED MANAGEMENT (MAM)**

### **SEMESTER I** (One) **CODE** PGMA101

**Name of Subject** Principles of Management

### **Teaching & Evaluation Scheme**

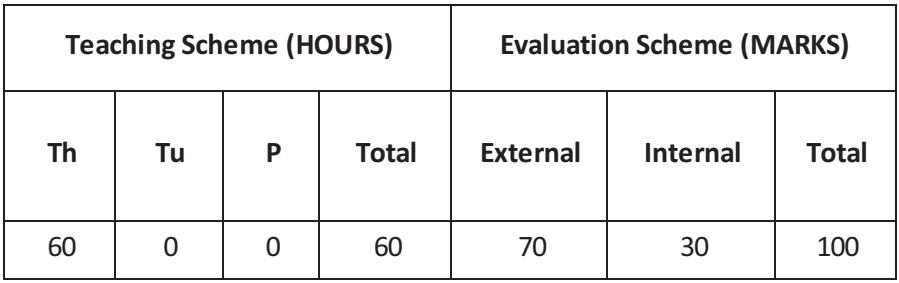

- **Objective** To provide a basic understanding to the students with reference to working of business organizations through the process of management.
- **Prerequisite** Will give a brief understanding of the managerial functions of planning (including decision-making) and organizing.

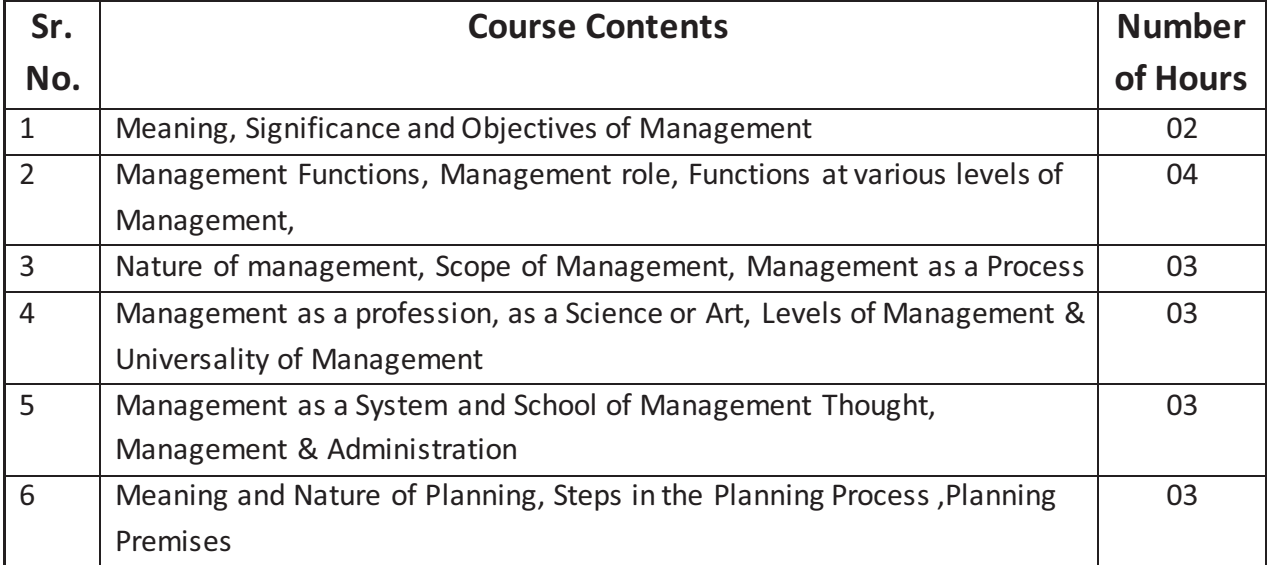

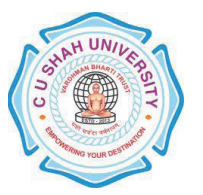

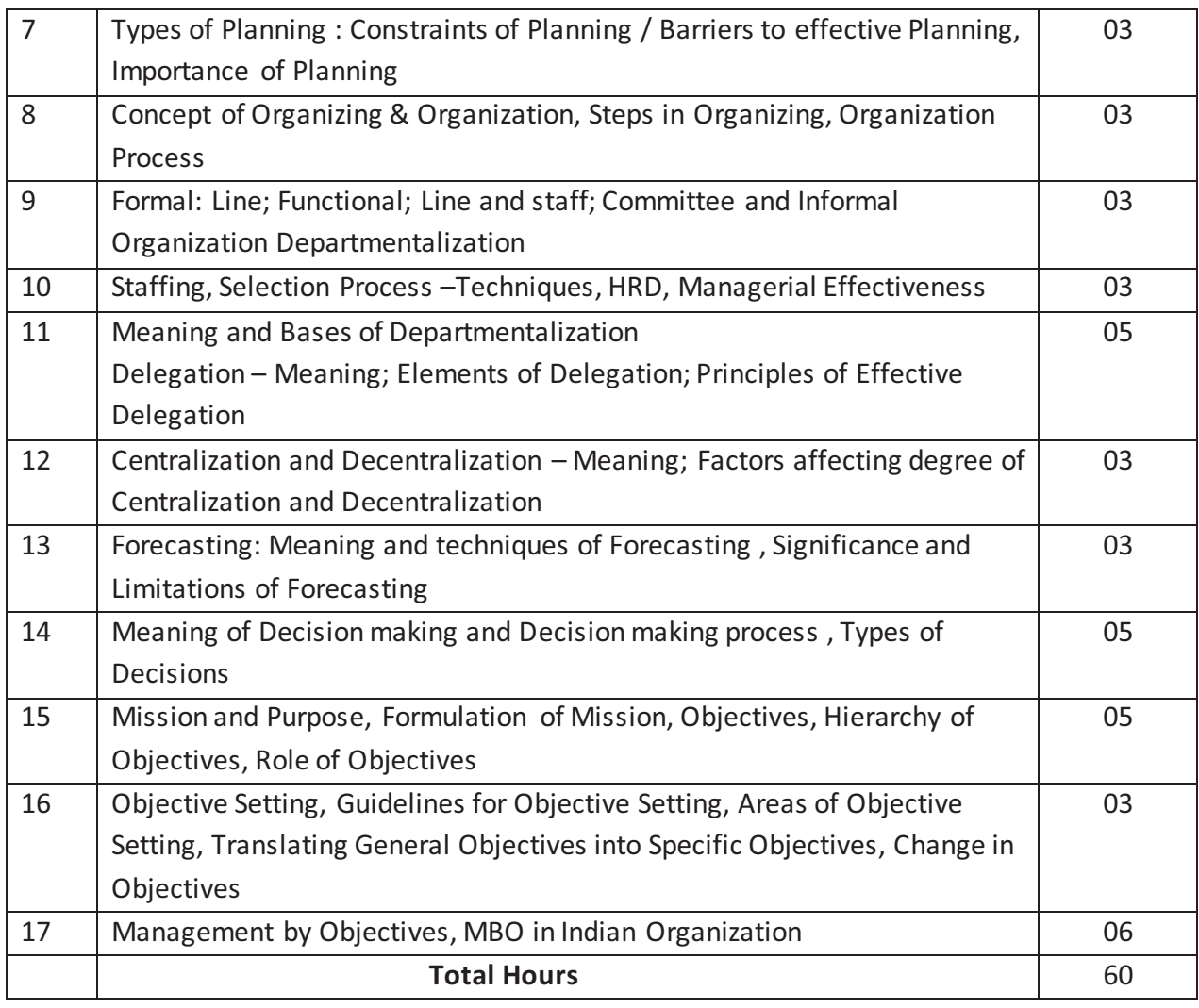

#### **Learning Outcomes**

- *Theoretical outcome* Will throw light on the managerial functions of planning, organizing, staffing, directing and controlling.
- *Practical Outcome* Have some managerial knowledge for planning, organizing, staffing and controlling the organization.

## **Teaching & Learning Methodology**

- · Lectures
- · Role play
- · Case Studies

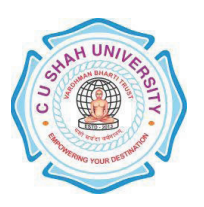

· Class Participation

### **Books Recommended**

- 1. **'Principles & Practice Of Management',** *L. M. Prasad* , Sultan Chand & Sons, New Delhi
- *2.* **'Management – Concept',** *Karminder Ghuman and K. Aswathapa, Tata McGraw Hill*
- 3. **'Principles of Business Management',** *Gupta, Sharma and Bhalla ,* Kalyani Publications

- 1. http://www.ct.tamus.edu/departments/syllabi/summer2012/MGMT30112B\_060412.pdf
- 2. http://www.mindtools.com/pages/article/henri-fayol.htm

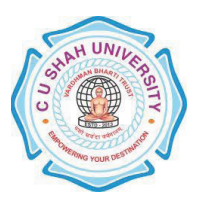

## **FACULTY OF MANAGEMENT STUDIES MASTERS IN APPLIED MANAGEMENT (MAM)**

**SEMESTER** I (one) **CODE** PGMA102

**Name of Subject** Effective Communication Skills

#### **Teaching & Evaluation Scheme**

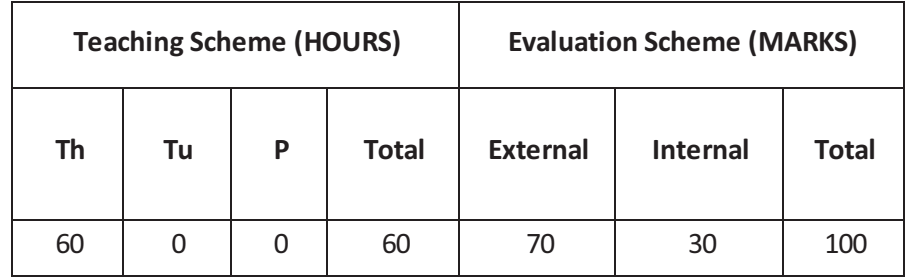

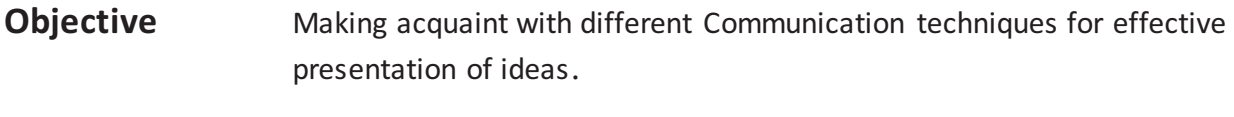

**Prerequisite** Understanding of Basic English Language and different basics of English Grammer.

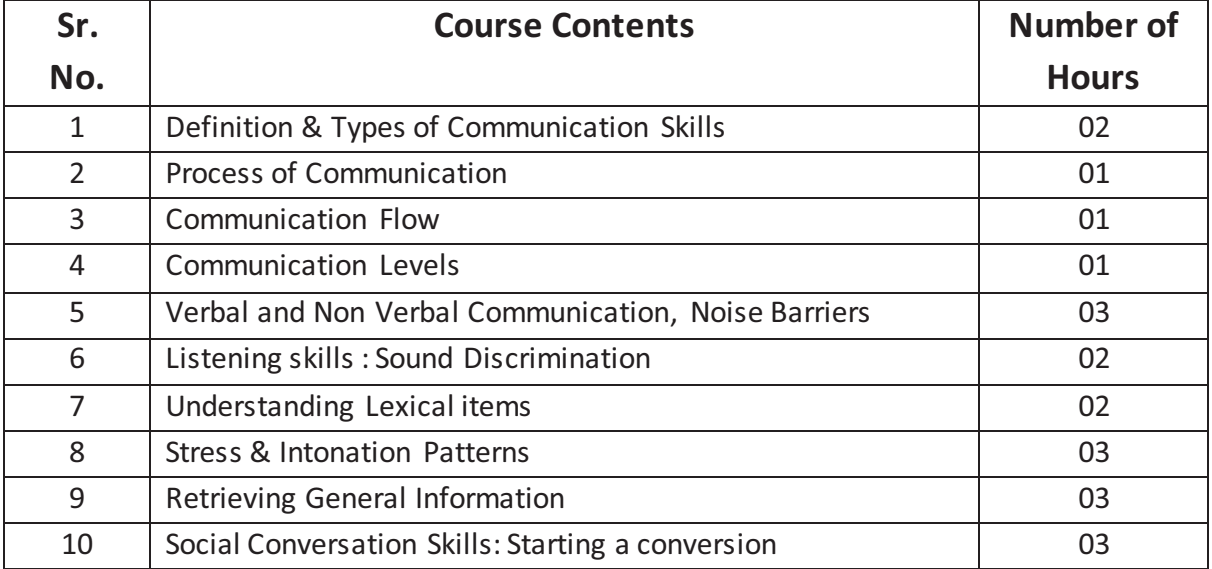

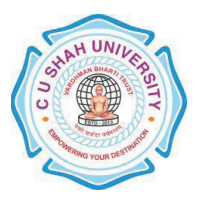

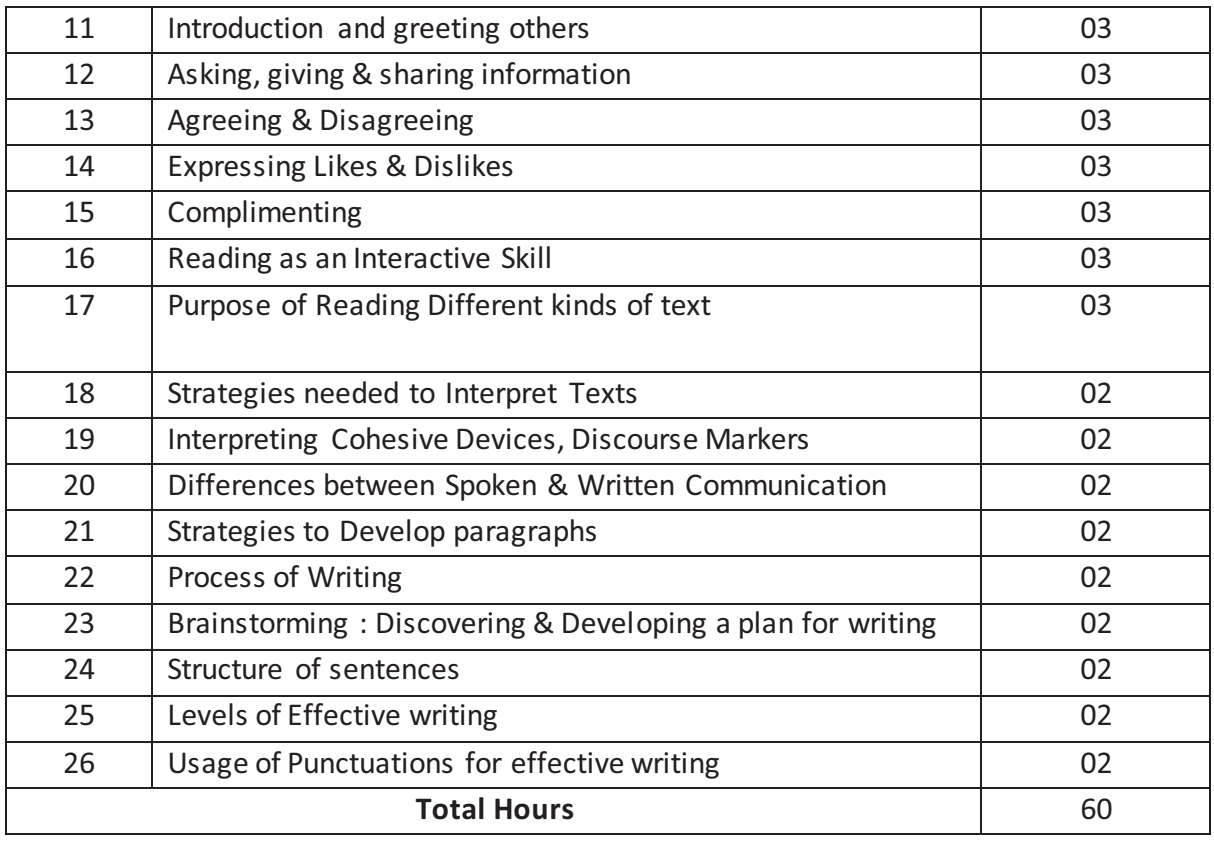

## **Learning Outcomes**

*Theoretical Outcomes* Drafting of business proposals, letters, presentation which facilitates one in attaining fruitful results in business.

*Practical Outcomes* Usage of Grammar and formation of effective English sentences for making communication effective.

## **Teaching & Learning Methodology**

- · Lectures
- · Role Play
- Case Study
- · Class Participation

### **Books Recommended**

- 1. **'Business Communication'**, *M.K. Sehgal*, Excel Books.
- 2. **'Business Communication Strategies'**, *Matthukutty Monipally* ,Tata Mc. Graw Hill.

#### **MAM - Page 5 of 32**

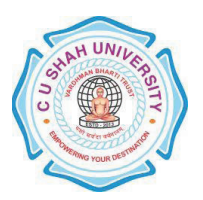

3. **'Business Communication'**, *Meenakshi Raman & Prakash Singh*,Oxford.

- 1. http://freevideolectures.com/Subject/Communication-Skills
- 2. http://www.mindtools.com/page8.html

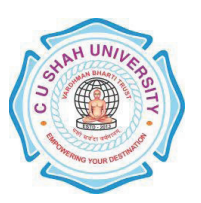

# **FACULTY OF MANAGEMENT STUDIES MASTERS IN APPLIED MANAGEMENT (MAM)**

### **SEMESTER I** (One) **CODE PGMA103**

**Name of Subject** Business Mathematics

## **Teaching & Evaluation Scheme**

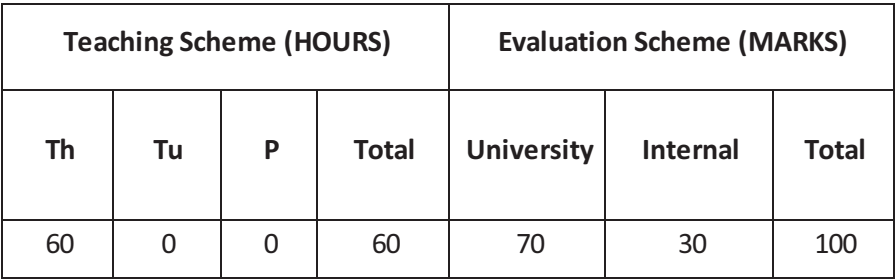

## **Objectives**

- · To develop skills in structuring and analyzing business problems using Business Mathematics.
- · To develop aptitude and Mathematical thinking approach to business problems.
- · To understand the effective use of computer software for resolution of Mathematical problems.

**Prerequisite** Basic Knowledge about calculation, basic idea about statistics

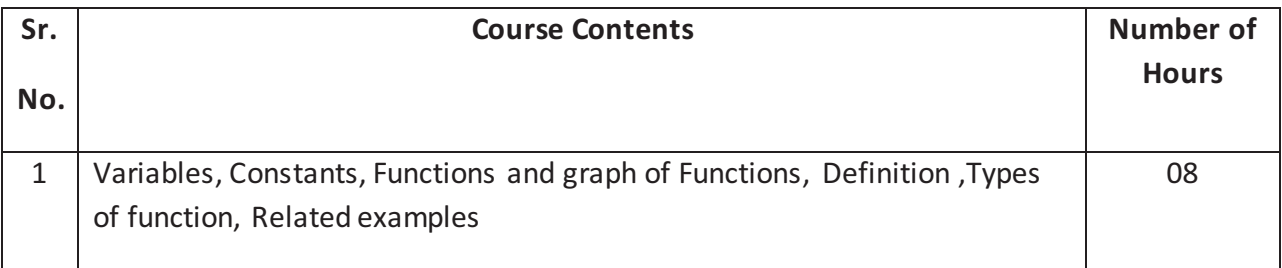

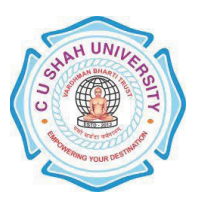

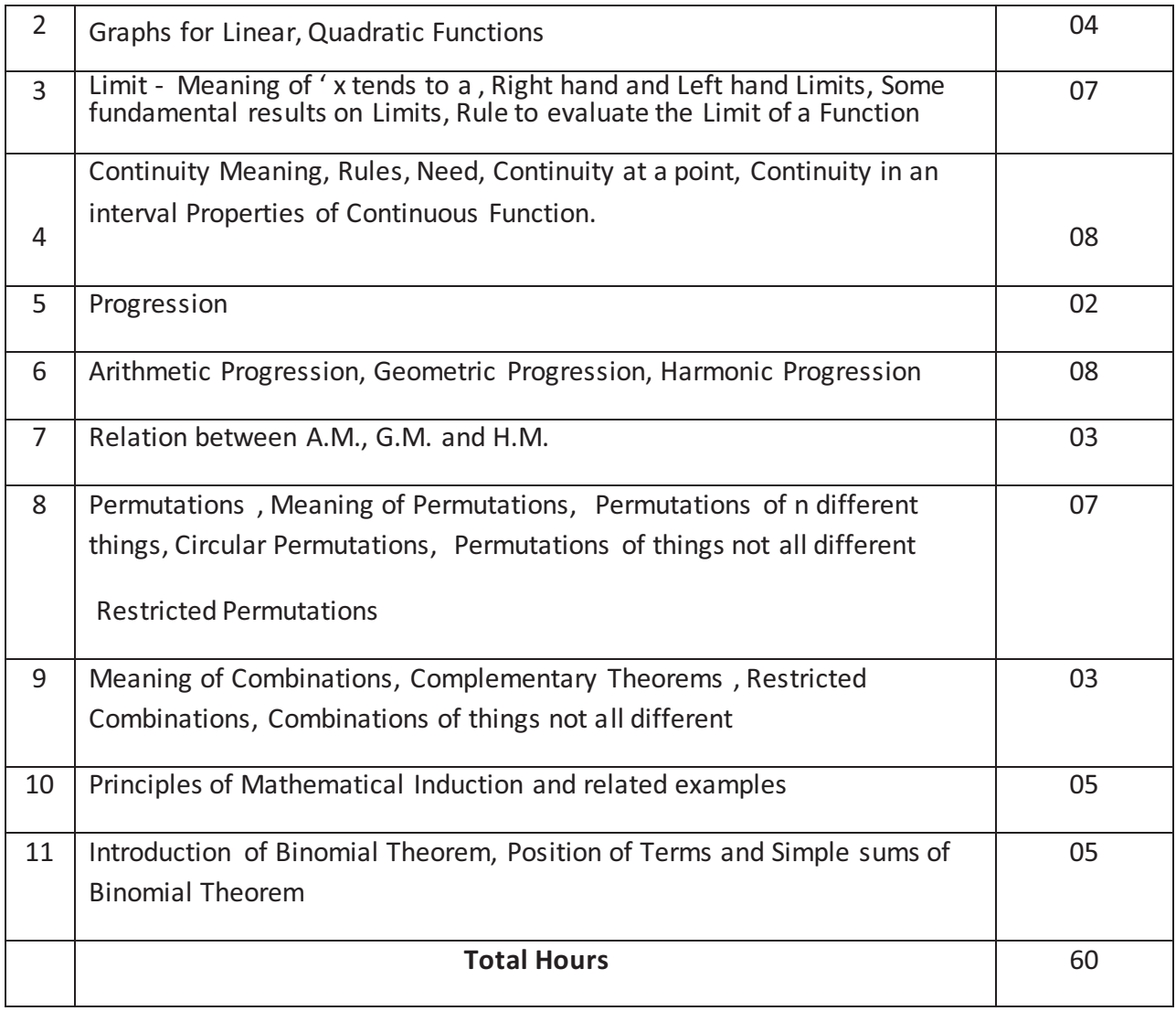

#### **Learning Outcomes**

*Theoretical Outcome* Get the knowledge about different terms which is used in Business transaction. **Practical Outcome It is useful to solve the Business Problem** 

# **Teaching & Learning Methodology**

- · Lectures and Discussions
- · Assignments
- · Presentations

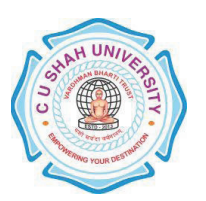

### **Books Recommended**

- 1 **'Mathematics for Business'** *Raghava Chary*
- 2 **'Business Mathematics'** by *V. K. Kapoor Sultan Chand & Sons*, Delhi
- 3 **'Business Mathematics'** by *Bari* New Literature Publishing Company, Mumbai

- 1 http://math.about.com/od/businessmath/tp/businessmathtp.htm
- 2 http://www.fileguru.com/apps/business\_mathematics\_by\_vk\_kapoor
- 3 http://www.bridgeton.k12.nj.us/curriculum/pdfs/math\_links.pdf

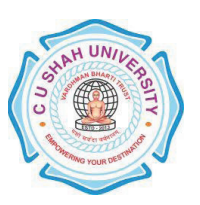

# **FACULTY OF MANAGEMENT STUDIES MASTERS IN APPLIED MANAGEMENT (MAM)**

**SEMESTER** I (one) **CODE** PGMA104 **Name of Subject** Micro Economics

### **Teaching & Evaluation Scheme**

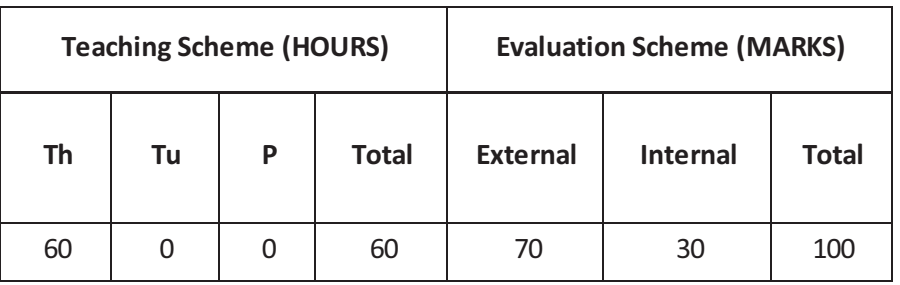

### **Objective**

· Help Students to Understand basic Concepts of Economics like Demand, Supply, Elasticity and different Market Conditions

### **Prerequisite**

· Basic Understanding of Transaction (Demand and Supply)

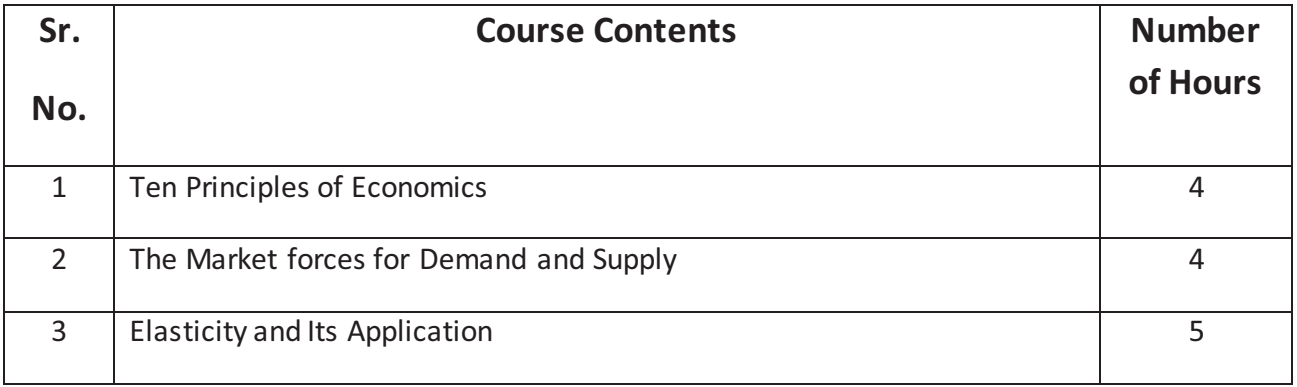

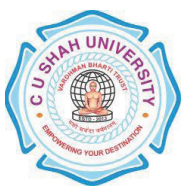

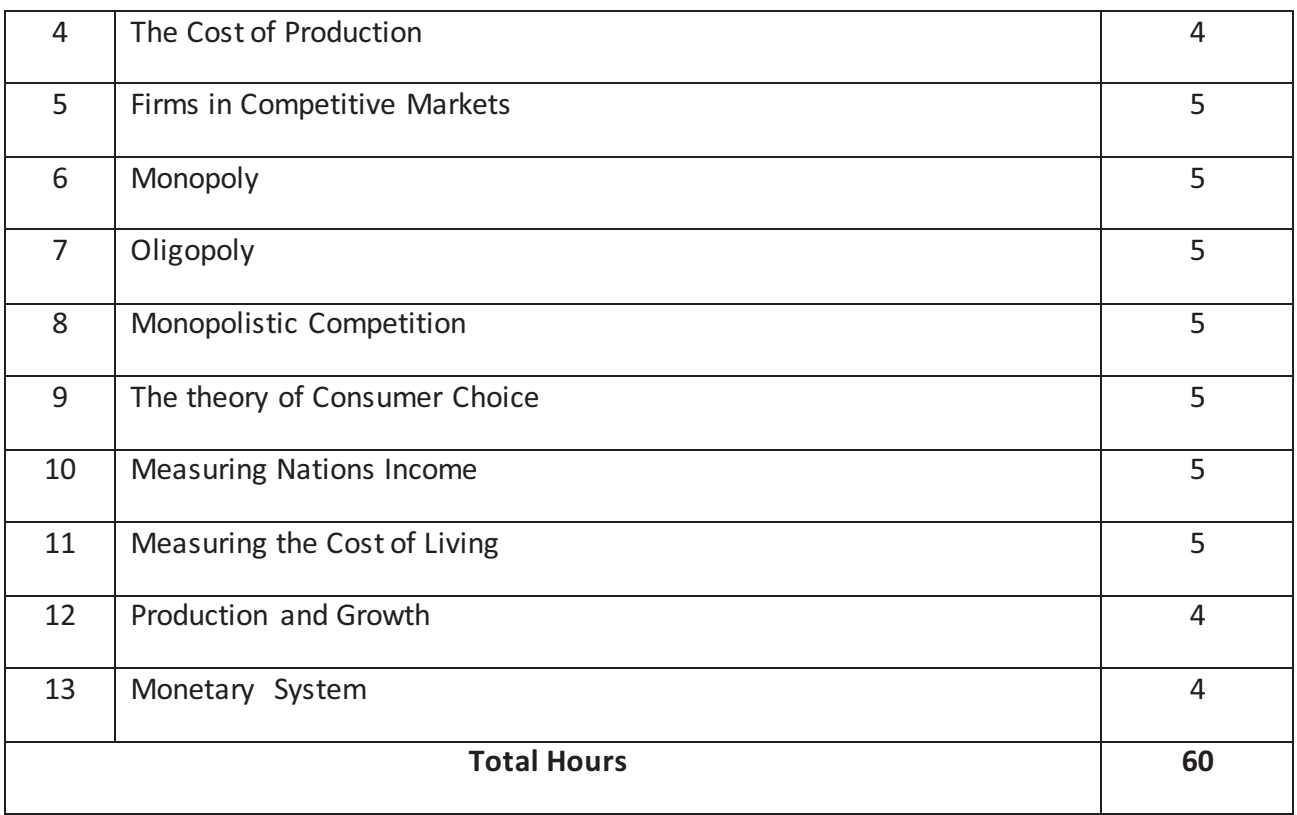

### **Learning Outcomes**

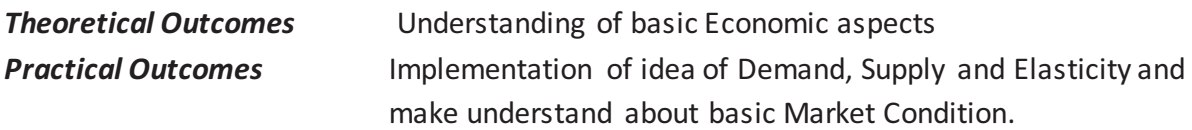

### **Teaching & Learning Methodology**

- · Lecture
- · Projects
- · Case Studies
- Assignments

#### **Books Recommended**

- 1. **'Economics, Principles and Application'**, *Mankiw*, Cenege Learning
- 2. **'Managerial Economics: Micro Economic'**, *Gupta, G.S.*, Tata-McGraw Hill.
- 3. **'Managerial Economics'**, *Christopher R. Thomas & S. Charles Maurice*, Tata McGraw Hill.

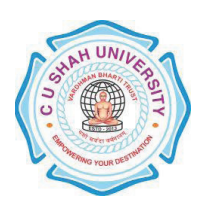

- 1. http://www.knowledgepk.com/videos/Economics/Managerial-Economics/page\_1
- 2. http://www.vutube.edu.pk/index.php?option=com\_hwdvideoshare&task=viewcategory&It emid=239&cat\_id=242

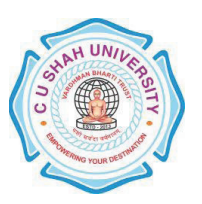

# **FACULTY OF MANAGEMENT STUDIES MASTERS IN APPLIED MANAGEMENT (MAM)**

### **SEMESTER** I (one) **CODE PGMA105**

**Name of Subject** Forms of Business Organization

### **Teaching & Evaluation Scheme**

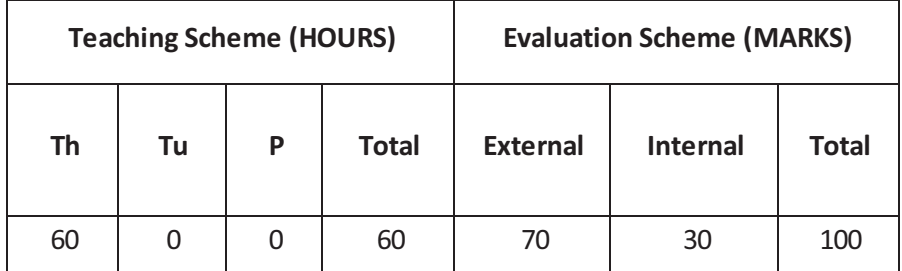

## **Objectives**

- · The objective of this course is to sensitize towards the overall business activity related with form of business included all information related with Business activity.
- · It gives the guidance on process of various business that are implication for various business

#### **Prerequisite** Basic Knowledge about Business (types of Business)

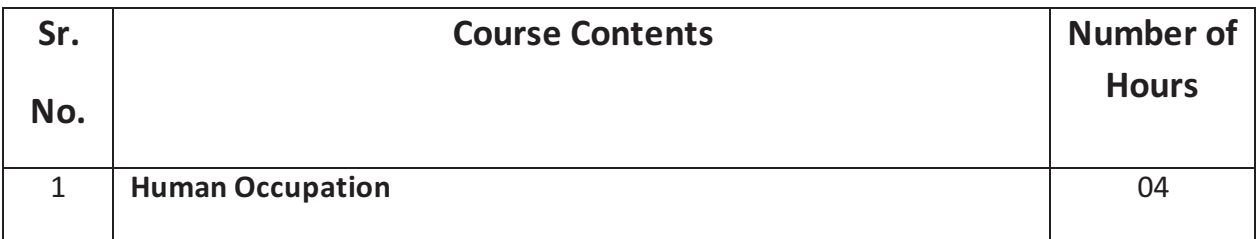

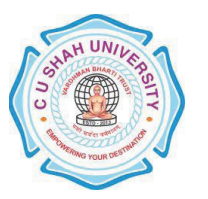

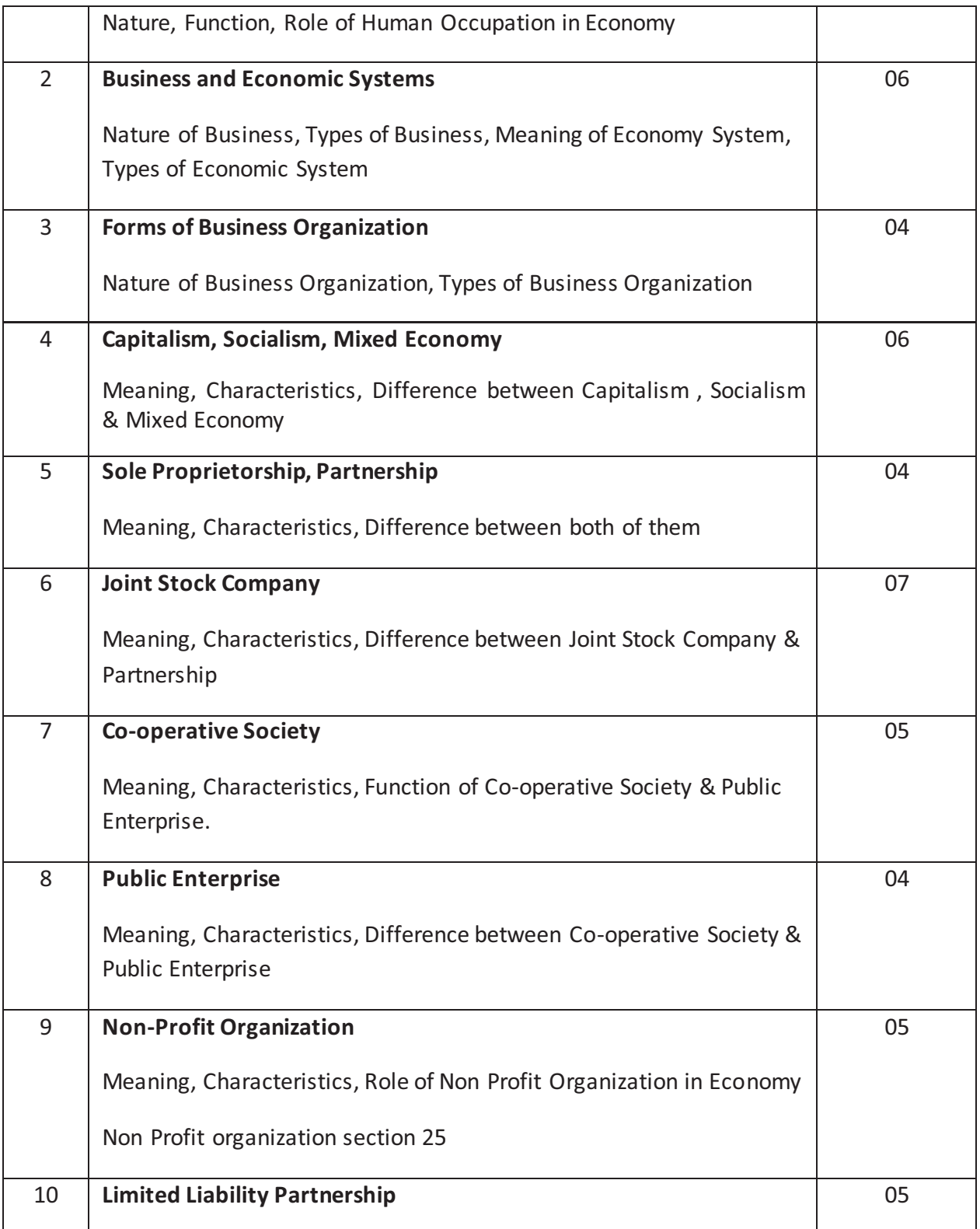

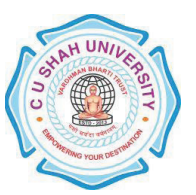

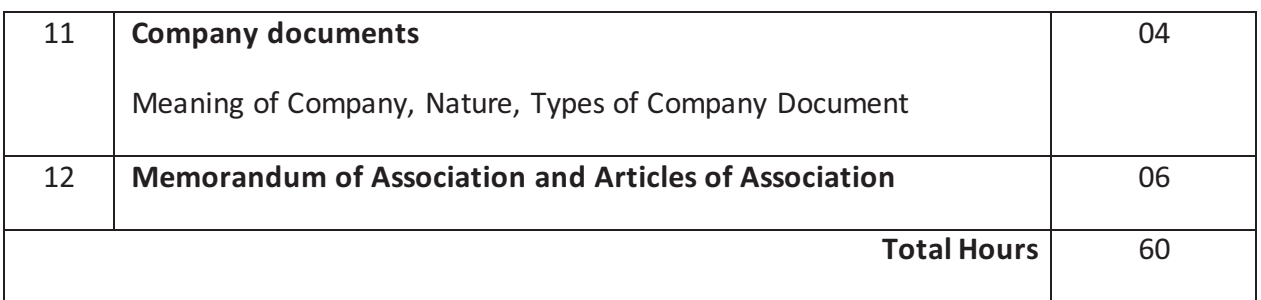

#### **Learning Outcomes**

*Theoretical Outcome* Students are able to observe & understand different forms of business organization in economy. **Practical Outcomes** Students get the knowledge in which way company is run in the

market.

## **Teaching & Learning Methodology**

- · Presentation (Syllabus Topic)
- · Case Study
- · Lectures

.

### **Books Recommended**

- 1. **'Fundamentals of Business Organization'**,*Y. K. Bhushan*, Sultan Chand and Sons.
- **2 'Modern Business Organization and Management',** *S. A. Sharlekar*
- 3. **'Indian Economy**', *A. N. Agrawal*

- 1 http://www.knowledgepk.com/videos/Fbo/typesofbusinessorganisation/page\_1
- 2 http://misscpa.com/types-of-business-organizations
- 3 http://www.mindtools.com/index.html

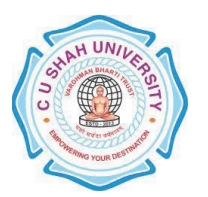

# **FACULTY OF MANAGEMENT STUDIES MASTERS IN APPLIED MANAGEMENT (MAM)**

#### **SEMESTER I** (ONE) CODE PGMA106

**Name of Subject** Computer Applications

### **Teaching & Evaluation Scheme**

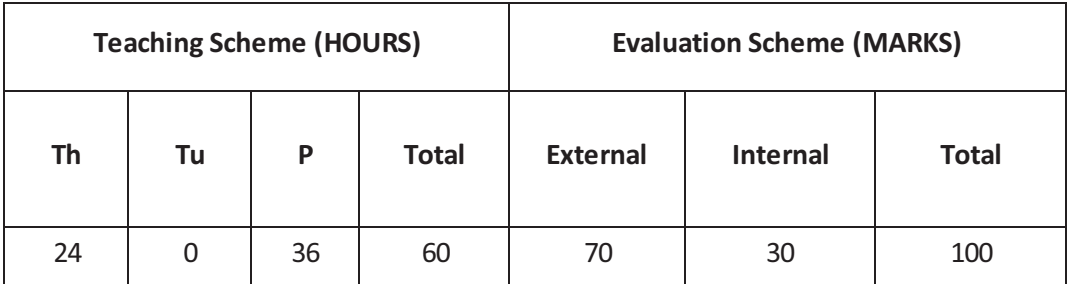

### **Objectives**

- · Introduce Information Technology and Computers.
- · To make students familiar with Word Processor
- · Help to understand basic concepts of Internet
- · Help to deal with Workbook

### **Prerequisite**

· Basic operation of Computer System (On/Off, Power Supply etc…)

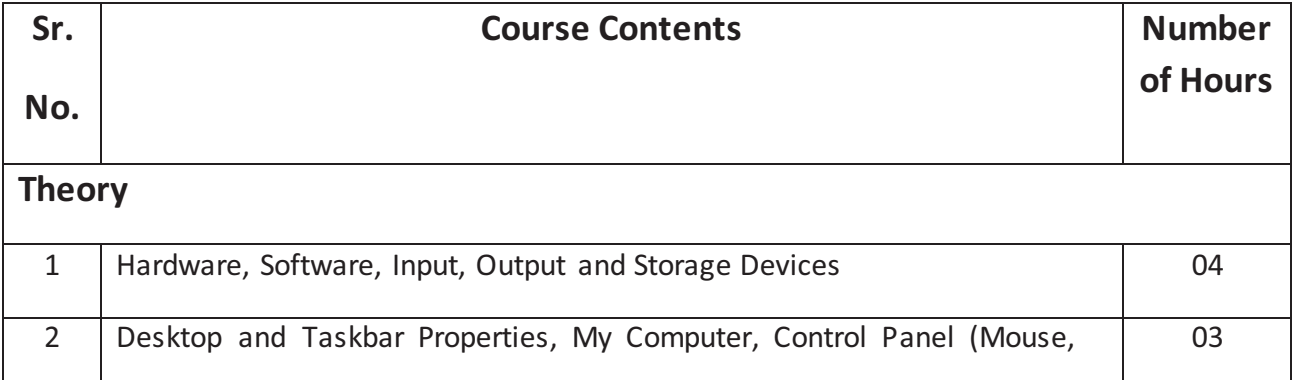

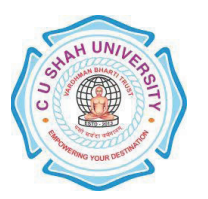

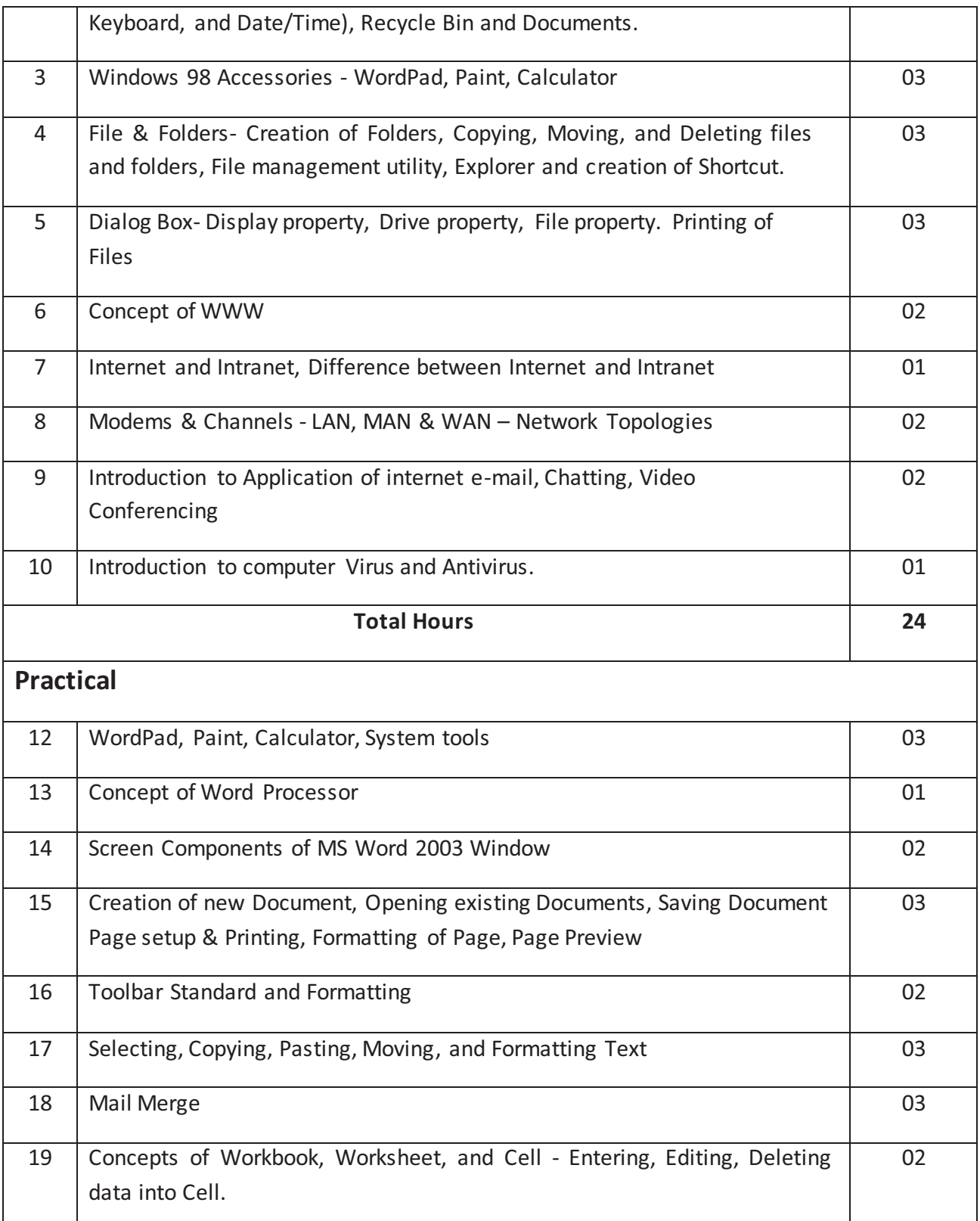

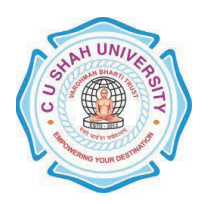

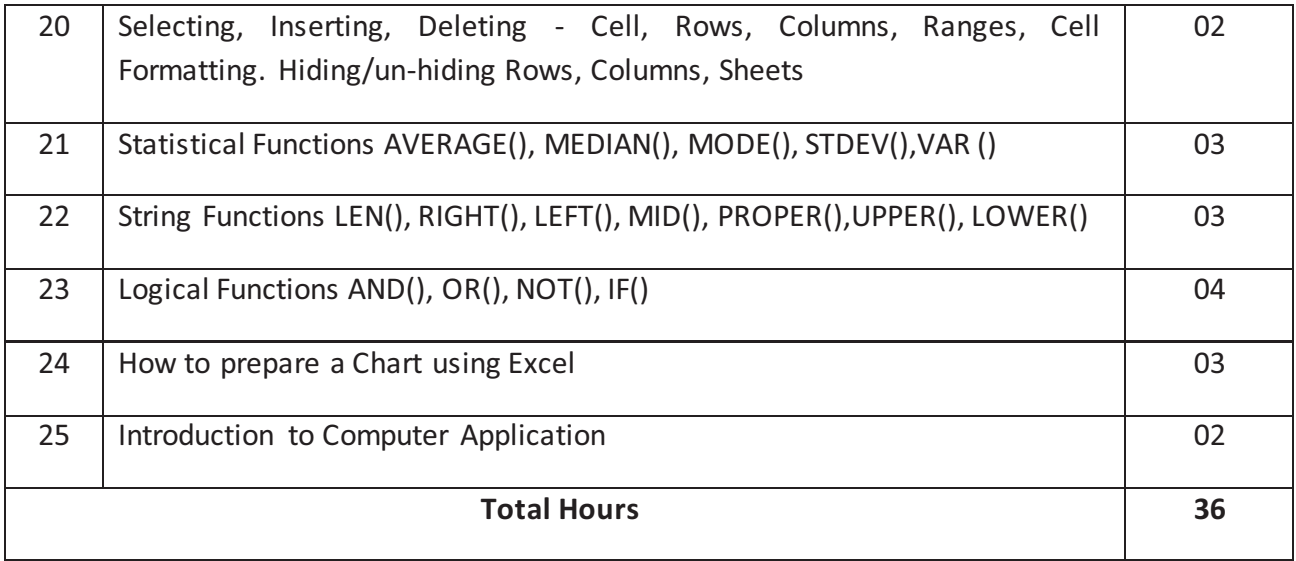

#### **Learning Outcomes**

*Theoretical Outcome* Understanding basic operation of Window and Word Processor and the tools for word processing. Basic of Internet and operation and **Workbook** 

*Practical Outcome* Deal with word processing and the basic tools of Microsoft Word. Deal with workbook and worksheet & able to work with statistical, string and logical functions and to prepare chart

### **Teaching & Learning Methodology**

- · Lectures and Practical in Computer Lab
- · Projects
- · Assignments
- · Practical exercise

### **Books Recommended**

- 3. **'Exploring Microsoft Office XP'**, *John Breeden and Michael Cheek*, BPB Publications, New Delhi, 2001.
- 4. **'MS Office',** *Pierce,* Prentice Hall of India, New Delhi, 2007
- 5. **'MS Office Plain & Simple'**, *Jerry Joyce, and Marianne Moon*, Prentice Hall of India, New Delhi, 2007.
- 6. **'MS Office Step by Step'**, *Joyce Cox*, Prentice Hall of India, New Delhi, 2007.
- 7. **'Window-98 6 in 1**', Prantice Hall Publication

#### **MAM - Page 18 of 32**

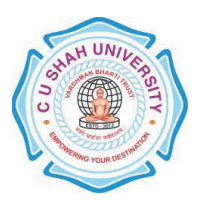

8. **'ABC of Window-98'**, BPB Publication

- 1. http//www.microsoft.com/enable/training/
- 2. http//www.baycongroup.com/word.htm
- 3. http//excelexposure.com/